# CHECKLIST CHAPTER - 8 DATA VISUALISATION USING PYPLOT

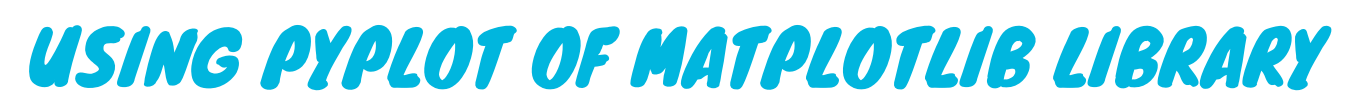

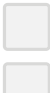

#### VISIT US AT COMPUTERTUTOR.IN

For queries: https://www.facebook.com/groups/ComputerTutors https://www.instagram.com/computertutor.in/

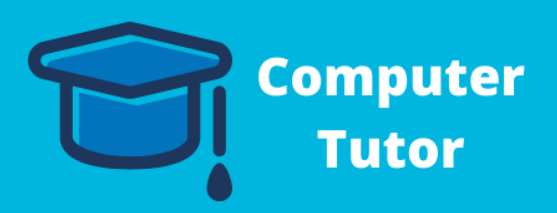

Install and Import Matplotlib Working with Pyplot Methods

#### CREATING CHARTS WITH MATPLOTLIB LIBRARY'S PYPLOT INTERFACE

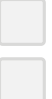

Line Chart

## CUSTOMISING THE PLOT

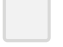

## COMPARING CHART TYPES

When to use a Line Chart?

Bar Chart

Pie Chart

Anatomy of a chart

Adding a Title

Setting X and Y Labels, Limit and Tricks

Adding Legends

Saving a Figure

When to use a Pie Chart?

When to use a Bar Graph?